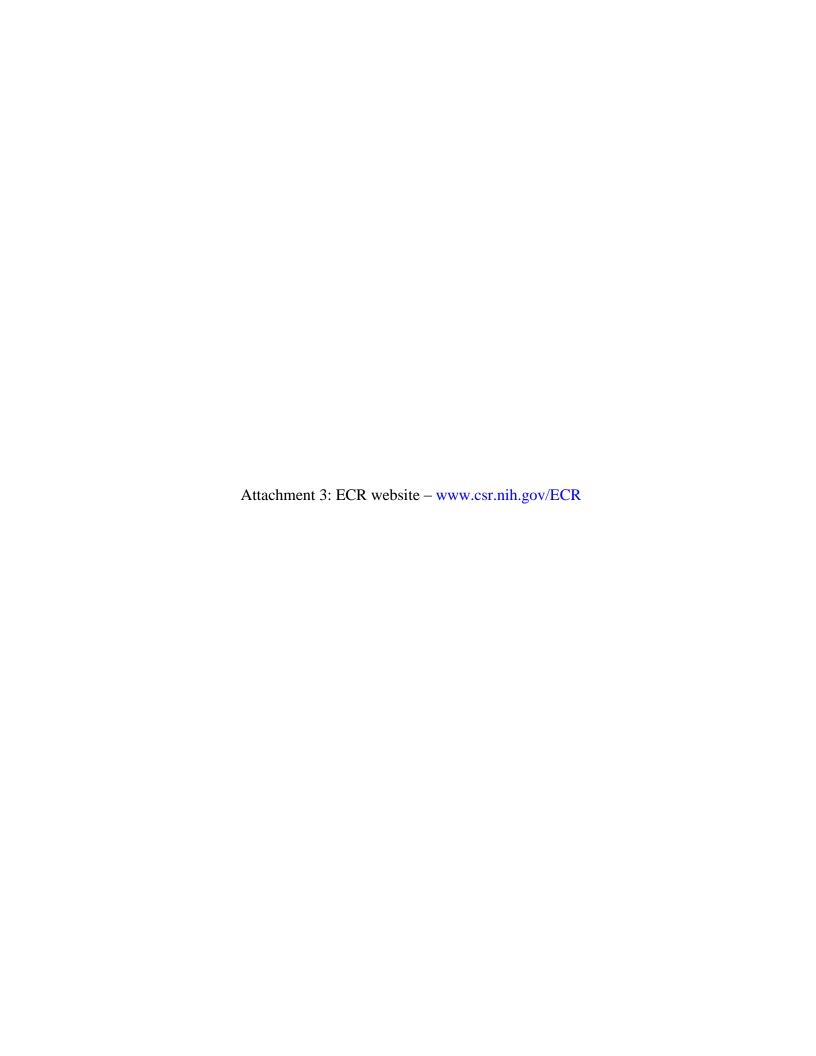

Tools and Technology

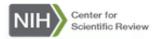

Meeting Overview

Search this site... Go About CSR Applicant Resources Reviewer Resources Study Sections Rosters and Meetings Employment

Specific Review Guidelines

about CSK Applicant Resources Reviewer Resources Study Sections Rosters and meetings Employment

CSR Home > Reviewer Resources > Become a Reviewer > Early Career Reviewer

General Review Guidelines

# Early Career Reviewer (ECR) Program

# 🕒 Share | 🔤 🖶

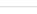

# Training and other Opportunities

Information about upcoming NIH Early Career Reviewer Opportunities

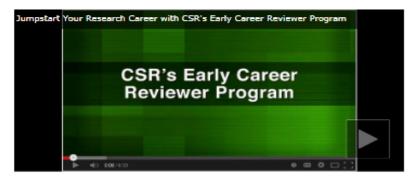

Thinking about becoming an Early Career Reviewer? Listen to the experiences of ECRs who have served on NIH Peer Review study sections

# Early Career Reviewer (ECR) program

Discover how the ECR program can help you Jumpstart Your Career

### Benefits

Find out how serving as an ECR can benefit your career

#### What are the qualifications for becoming an ECR?

Learn about the program qualifications

# How to apply

Read about the new online application process

#### Too Senior to Serve as an ECR?

Other review opportunities

# Already applied? What's next?

Vetting, meeting and review information

CSREarlyCareerReviewer@mail.nih.gov.

# Apply NOW!

# ECR Resources

- » Training Resources
- » NIH Early Career Reviewer Training Webinar
- » Research Funding
- » Diversity Programs

# **ECR Program**

- » Apply NOW
- » Update your Information
- » Make a Referral

## FAQ's

- » For Applicants
- » For Reviewers
- » More ...

For additional questions about the ECR program, please send an email to

# **Training and other Opportunities**

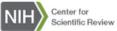

NIH Program Resources | Staff Directory | Contact | Press Kit

Search this site. Study Sections Rosters and Meetings General Review Guidelines Specific Review Guidelines Tools and Technology

CSR Home > Reviewer Resources > Become a Reviewer > Early Career Reviewer > NIH Early Career Reviewer Training

# NIH Early Career Reviewer Training and other Opportunities

Insider's Guide to Peer Review

- Applicants
- Reviewers

#### Check Out the Redesigned NIH Grants and Funding Site!

We have dramatically simplified Grants.nih.gov to help the grants community find and understand the information you need more easily. A LOT has changed. You may want to familiarize yourself with the site now, by poking around or taking a video tour, so you know where to look when you need to find information quickly. Here's a taste of what's new:

- · Interface for the NIH Guide to Grants and Contracts
- · How to apply/application guide information
- · Grants process overview
- · Forms library
- · Presentation of policy information
- · and more...

Let us know what you think. If something doesn't work as expected, or if you can't find information that used to be there, E-mail the OER Webmaster so we can take care of it.

FORMS-D Application Instructions Now Available - View the Transformation Not only has our website changed, so has our whole approach to delivering application instructions. View the video overview to learn about the new filtered views of the instructions for the various grant programs, and how the html version of the general guide has been organized.

# FORMS-D Application Packages Now Available for Some FOAs

We are adding FORMS-D application packages approx. 60 days ahead of due dates that are May 25 and beyond, so your applicants will start seeing them now. Help them make the right choice.

- 1. Consider adding the following to your signature block. IMPORTANT: You must use updated grant application forms and instructions (FORMS-D) for due dates on or after May 25, 2016 to be eligible for funding consideration. Learn
- 2. Add a reminder slide to presentations to your applicant community

#### Guidance

### Reviewer Guidance for Rigor and Transparency Now Available

We are about to see applications for research project grants and career development awards submitted under the NIH policy to enhance reproducibility through rigor and transparency go to initial peer review. See the new resources we have made available, including new rigor training module for SROs, talking points, reviewer guidance, etc.

#### ECR Resources

🖸 Share 🖾 🖶

- » Training Resources
- » Research Funding
- » Diversity Programs

### **ECR Program**

- » Apply NOW
- » Update your Information
- » Make a Referral

- » For Applicants
- » For Reviewers
- » More ...

#### Test Your Knowledge

#### What Would You Do?

An R&D contract has been awarded to ACME Medical, Inc. to develop vaccines against the common cold. The large Indefinite Delivery Indefinite Quantity (IDIQ) contract has been divided into smaller "projects" that will then provide management of pieces of the study. For instance, Task Order 1 will provide infrastructure assistance; Task Order 2 administrative management; Task Order 3 wet laboratory components and Task Order 4 will conduct the clinical trial. Should all Task Orders be coded as human subjects research? Check your answer!

#### **Guide Notices**

NOT-OD-16-080 Clarifications and Consolidated Biosketch Instructions and Format Pages Available for Applications with Due Dates On or After May 25, 2016
With the rollout of FORMS-D we have clarified the instructions and consolidated the biosketch format and instructions for research, institutional research training, institutional career development, research education, fellowship, and dissertation awards, as well as diversity supplements.

## NOT-OD-16-081 Reminder: NIH & AHRQ Grant Application Changes for Due Dates On or After May 25, 2016

A reminder to the community of changes being implemented with our FORMS-D application forms and instructions. Applicants must use FORMS-D for due dates on or after May 25, 2016 and must use FORMS-C for due dates on or before May 24, 2016.

### NOT-OD-16-079 Reporting Instructions for Publications Supported by Shared Resources in Research Performance Progress Reports (RPPR) and Renewal Applications

NIH encourages awardees to share resources. Awardees are not required to track or report publications arising from the resources they share. If an NIH award's only contribution to a publication is a shared resource, awardees should not list the publication in section C.1 of an RPPR or in the progress report publication list of a Renewal application.

2016 SACNAS – Advancing Chicanos/Hispanics & Native Americans in Science Register online: Spring 2016 – 2016SCANAS.org Long Beach Convention Center: October 13th – 15th

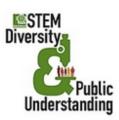

2016 SACNAS
REGISTER ONLINE SPRING 2016- 2016SACNAS ORG

OCTOBER 13TH-15TH LONG BEACH CONVENTION CENTER LONG BEACH, CA

# SACNAS 2016 Dates Announced

#### http://sacnas.org/

Mentoring is a long-standing tradition within the SACNAS family. As a SACNISTA you're well aware of the powerful and positive impact that a quality mentoring relationship can have on both a mentor and mentee. If you're considering mentoring in 2016, we encourage you to take a look at our partnership with National Research Mentoring Network (NRMN).

Funded by the National Institutes of Health, NRMN brings together students,

Funded by the National Institutes of Health, NRMN brings together students, scientists and institutions from across the U.S. to support and grow professional connections within the areas of biomedical, behavioral, clinical, and social sciences. On the NRMN site you'll find:

- · Virtual mentoring opportunities based on your interests
- · Access to webinars
- · Research and professional development resources
- · News about diversity initiatives and programs
- · Access to best practices in mentoring

Get started by visiting the NRM website today. When you create your profile, be sure to mention you heard of NRMN from SACNAS. Feel free to reach out to NRMN directly with any questions you might have at info@nrmnet.net.

#### **New Diversity Resource**

Sign-up for NIH Daily Diversity News on the NIH COSWD homepage - (https://diversity.nih.gov/)

NIH Early Career Reviewer Training Webinar

View Archived Webinars

- 2015 Webinar for Early Career Reviewers
- View the ECR Webinar and PowerPoint slides
  - What You Need to Know About Application Receipt and Referral
  - o Insider's Guide to NIH Peer Review for Applicants
  - o Insider's Guide to NIH Peer Review for Reviewers
- View 2014 Meet the Experts in Peer Review Webinars for R01, R15, Fellowship and small business applicants via our Webinar Webpage – (http://www.csr.nih.gov/webinar)

More Coming Soon...

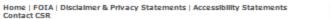

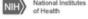

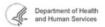

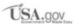

# **ECR Program was Developed to**

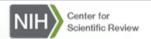

NIH Program Resources | Staff Directory | Contact | Press Kit

Search this site...

Reviewer Resources

**Study Sections** 

Meeting Overview

General Review Guidelines

Specific Review Guidelines

Tools and Technology

CSR Home > Reviewer Resources > Become a Reviewer > Early Career Reviewer > ECR Program was Developed to

# ECR Program was Developed to

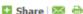

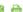

The goals of the ECR Program are to:

- · Train and educate qualified scientists without prior CSR review experience so that they may develop into critical and well trained reviewers
- · Help emerging researchers advance their careers by exposing them to a peer review experience that may make them more competitive as applicants
- . Enrich the existing pool of NIH reviewers by including scientists from less researchintensive institutions as well as those from traditionally research-intensive institutions

# **ECR Resources**

- » Training Resources
- » NIH Early Career Reviewer Training Webinar
- » Research Funding
- » Diversity Programs

#### **ECR Quick Facts**

- \* ECRs can select the study sections that match their areas of expertise
- » ECRs remain in the program until they have had a chance to serve on a CSR study section or have received an NIH RO1 award or the equivalent
- Following service as an ECR, you may be asked to attend subsequent review meetings as a temporary reviewer

# **ECR Program**

- » Apply NOW
- » Update your Information
- » Make a Referral

# Apply NOW!

For additional questions about the ECR program, please send an email to CSREarlyCareerReviewer@mail.nih.gov.

#### FAO's

- » For Applicants
- » For Reviewers
- » More ...

Home | FOIA | Disclaimer & Privacy Statements | Accessibility Statements

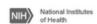

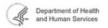

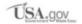

#### **Benefits**

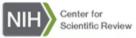

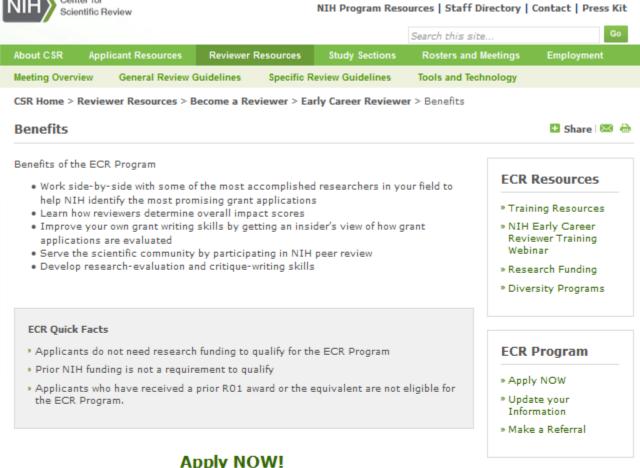

For additional questions about the ECR program, please send an email to CSREarlyCareerReviewer@mail.nih.gov.

- » For Applicants
- » For Reviewers
- » More ...

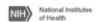

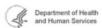

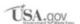

### Qualifications

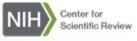

#### NIH Program Resources | Staff Directory | Contact | Press Kit

About CSR Applicant Resources Reviewer Resources Study Sections Rosters and Meetings Employment

Meeting Overview General Review Guidelines Specific Review Guidelines Tools and Technology

CSR Home > Reviewer Resources > Become a Reviewer > Early Career Reviewer > Qualifications

# Qualifications

To qualify for the ECR Program you must:

- Have 2 years experience as a full-time faculty member or researcher in a similar role.
   Post-Doctoral Fellows are not eligible, but may become eligible following completion of their training.
- Show evidence of an active independent program of research. Some examples might include:
  - o Publications & presentations from independent research projects
  - o Institutional research support
  - o Patents
  - o Supervisor of student project
- Have at least 2 recent senior authored research publications in peer-reviewed journals in the last 2 years.
  - o In press publications are considered
  - Senior author could be single author, first author or last author position for supervisee publications
  - o Literature reviews or letters to the editor are not included
  - o Manuscript in preparation or under review are not considered
- Have not served on a CSR study section in a role other than a mail reviewer or ARRA reviewer
  - o Review committee service at other agencies is permitted
  - Review committee service at NIH Institutions and Centers other than CSR is permitted
  - Mail reviews include review of one or more applications without participation in a study section meeting
- Current funding is not required. Conversely, anyone who has received an R01 award is over-qualified to serve as an ECR and could be considered as a temporary reviewer.

# **Apply NOW!**

For additional questions about the ECR program, please send an email to CSREarlyCareerReviewer@mail.nih.gov.

#### **ECR Resources**

» Training Resources

- » NIH Early Career Reviewer Training Webinar
- » Research Funding
- » Diversity Programs

# **ECR Program**

- » Apply NOW
- » Update your Information
- » Make a Referral

- » For Applicants
- » For Reviewers
- » More ...

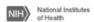

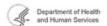

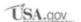

# https://public.csr.nih.gov/ReviewerResources/BecomeAReviewer/ECR/Pages/ECRHowToApply.aspx

# **How To Apply**

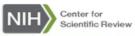

#### NIH Program Resources | Staff Directory | Contact | Press Kit

Search this site.. About CSR Applicant Resources Reviewer Resources Study Sections Rosters and Meetings Meeting Overview General Review Guidelines Specific Review Guidelines Tools and Technology

CSR Home > Reviewer Resources > Become a Reviewer > Early Career Reviewer > How To Apply

# How To Apply

#### The ECR Application and Vetting System (EAVS)

Using EAVS, you will have the option to apply for the ECR Program, update your information or make a referral.

#### **Getting Started**

To get started, make sure you have the following items available:

- Full and up-to-date CV (Word or PDF format). Do not submit an NIH biosketch.
- List of terms that describe your areas of scientific expertise. These should be key words or phrases that describe your scientific and technical skills and interests.
- . NIH Commons ID (Case Sensitive). If you do not have one, please talk with your institution's grants office to set up a Commons account. Directions can be found at http://era.nih.gov/commons/faq\_commons.cfm.
- . Select up to 4 CSR study sections that match your areas of research interest and expertise.
  - o To search for study sections go to : http://public.csr.nih.gov/studysections/
- . You will also be prompted to create a username (your university/institution email) and password to access EAVS.

# **ECR Ouick Facts**

If you choose not to create a username and password, you can still apply to the ECR. program by submitting your required information by email to CSRearlyCareerReviewer@mail.nih.gov.

## Apply NOW!

Public reporting burden for this collection of information is estimated to average 25 minutes per response, including the time for reviewing instructions, searching existing data sources, gathering and maintaining the data needed, and completing and reviewing the collection of information. An agency may not conduct or sponsor, and a person is not required to respond to, a collection of information unless it displays a currently valid OMB control number. Send comments regarding this burden estimate or any other aspect of this collection of information, including suggestions for reducing this burden, to: NIH, Project Clearance Branch, 6705 Rockledge Drive, MSC 7974, Bethesda, MD 20892-7974, ATTN: PRA (0925). Do not return the completed form to this address.

The information provided in your online application will be kept private to the extent allowed by law and not disclosed to anyone but the staff of CSR that process the application except as otherwise required by law. The Public Health and Welfare Act provides the legislative authority for the Early Career Reviewer Program, including the online application, under U.S.C. Title 42. Your online application to the BCR program is strictly voluntary and there are no consequences for choosing not to participate. You may choose to email your CV, areas of expertise, and study section selections to the CSRearlyCareerReviewer@mail.nih.gov

#### **ECR Resources**

» Training Resources

🖸 Share 🖾 🖶

- » NIH Early Career Reviewer Training Wehinar
- » Research Funding
- » Diversity Programs

#### **ECR Program**

- » Apply NOW
- » Update your Information
- » Make a Referral

- » For Applicants
- » For Reviewers
- » More ...

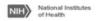

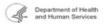

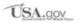

#### Too Senior to serve as an ECR?

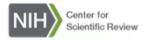

# NIH Program Resources | Staff Directory | Contact | Press Kit

About CSR Applicant Resources Reviewer Resources Study Sections Rosters and Meetings Employment

Meeting Overview General Review Guidelines Specific Review Guidelines Tools and Technology

CSR Home > Reviewer Resources > Become a Reviewer > Early Career Reviewer > Too Senior to serve as an ECR

#### Too Senior to serve as an ECR?

The Early Career Reviewer Program was designed to introduce less experienced investigators to the NIH grant review process. If you think you are too senior to serve as an ECR, but are interested in serving on a study section, forward your CV and expertise terms to the Scientific Review Officers that manage study sections in your areas of interest. You can find their contact information on the Meeting Rosters link for each study section at www.csr.nih.gov.

Examples of being too senior include:

- · A long history of independent research
- A well-established publication record
- · Served as a reviewer on a CSR study section

For more information go to http://public.csr.nih.gov/ReviewerResources/BecomeAReviewer/Pages/default.aspx.

# **ECR Quick Facts**

- » More than 80,000 applications are received at CSR each year
- » About 17,000 reviewers participate in NIH Peer Review meetings each year

For additional questions about the ECR program, please send an email to CSREarlyCareerReviewer@mail.nih.gov.

## ECR Resources

🖸 Share 🖾 🖶

- » Training Resources
- » NIH Early Career Reviewer Training Webinar
- » Research Funding
- » Diversity Programs

# **ECR Program**

- » Apply NOW
- » Update your Information
- » Make a Referral

- » For Applicants
- » For Reviewers
- » More ...

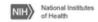

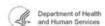

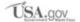

# **Already Applied - What's Next**

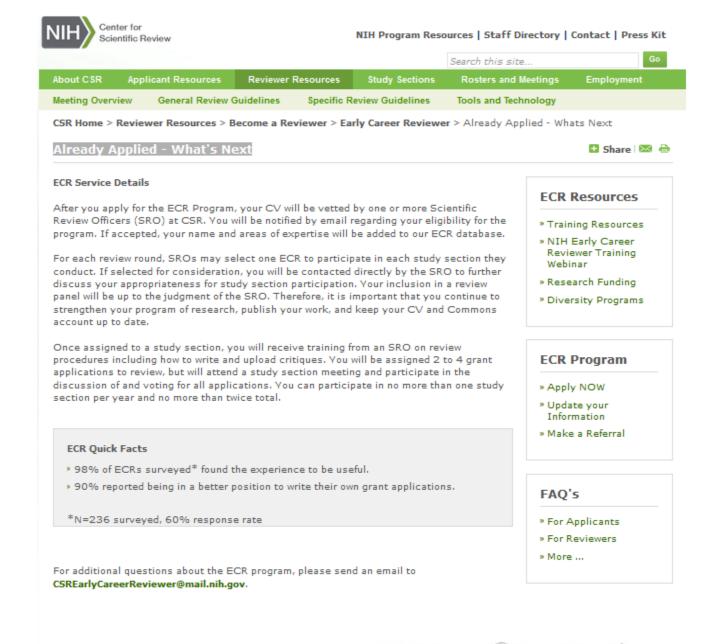

Home | FOIA | Disclaimer & Privacy Statements | Accessibility Statements Contact CSR